<<CorelDRAW X4

<<CorelDRAW X4

- 13 ISBN 9787113100186
- 10 ISBN 711310018X

出版时间:2009-7

页数:348

PDF

更多资源请访问:http://www.tushu007.com

, tushu007.com

, tushu007.com

## <<CorelDRAW X4

CorelDRAW X4

全书分为9章。  $C$ orelDRAW X4

CorelDRAW X4

 $CorelDRAW X4$ 

CorelDRAW X4

CorelDRAW X4

 $,$  tushu007.com

## <<CorelDRAW X4 >>>

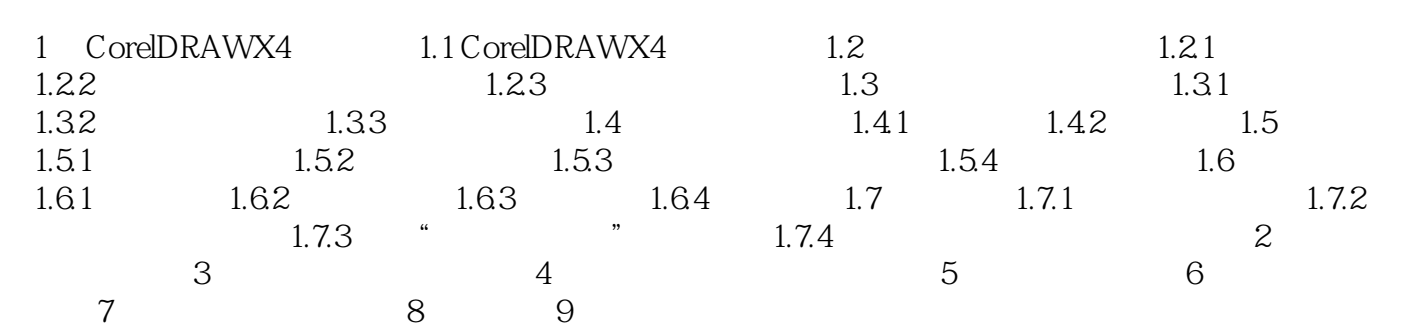

## <<CorelDRAW X4

本站所提供下载的PDF图书仅提供预览和简介,请支持正版图书。

更多资源请访问:http://www.tushu007.com

, tushu007.com